## **Pendulum in cartesian coordinates**

## **Taylor based numerical scheme with Baumgarte stabilization**

**(1) > > restart:** Pendulum equation **EQ1 := mass\*diff(x(t),t,t)+2\*x(t)\*lambda(t) ; EQ2 := mass\*diff(y(t),t,t)+2\*y(t)\*lambda(t)+mass\*g ; EQ3 := x(t)^2+y(t)^2-1 ;** *EQ1* := *mass* d 2 d*t* <sup>2</sup> *x t* C 2 *x t* l *t EQ2* := *mass* d2 d*t* <sup>2</sup> *y t* C 2 *y t* l *t* C *mass g EQ3* := *x t* <sup>2</sup> C*y t* <sup>2</sup> K 1

Derivate constraint two times

> DEQ3 := diff (EQ3, t);  
\nDEQ3 := diff (DEQ3, t);  
\n
$$
DEQ3 := 2 x(t) \left( \frac{d}{dt} x(t) \right) + 2 y(t) \left( \frac{d}{dt} y(t) \right)
$$
\n
$$
DDEQ3 := 2 \left( \frac{d}{dt} x(t) \right)^2 + 2 x(t) \left( \frac{d^2}{dt^2} x(t) \right) + 2 \left( \frac{d}{dt} y(t) \right)^2 + 2 y(t) \left( \frac{d^2}{dt^2} y(t) \right)
$$
\n(2)

Substitute DDEQ3 with stabilized equation

**> SEQ3 := DDEQ3 + 2\*zeta\*omega\*DEQ3 + omega^2\*EQ3 ;**

$$
SEQ3 := 2\left(2x(t)\left(\frac{d}{dt}x(t)\right) + 2y(t)\left(\frac{d}{dt}y(t)\right)\right)\omega\zeta + \left(x(t)^2 + y(t)^2 - 1\right)\omega^2
$$
  
+2\left(\frac{d}{dt}x(t)\right)^2 + 2x(t)\left(\frac{d^2}{dt^2}x(t)\right) + 2\left(\frac{d}{dt}y(t)\right)^2 + 2y(t)\left(\frac{d^2}{dt^2}y(t)\right)

Solve for second derivative

**RESACC** := solve(
$$
\{EQ1, EQ2\}
$$
, diff( $\{x(t), y(t)\}, t, t$ ) )  
\n
$$
RESACC := \left\{ \frac{d^2}{dt^2} x(t) = -\frac{2x(t)\lambda(t)}{mass}, \frac{d^2}{dt^2} y(t) = -\frac{2y(t)\lambda(t) + mass g}{mass} \right\}
$$
\n(4)

Solve for multiplier

$$
\begin{aligned}\n &\text{RESLAMBDA} := \text{solve( subs(RESACC, SEQ3), {lambda(t)}; } \quad \text{RESLANDA} := \left\{ \lambda(t) = \frac{1}{4} \frac{1}{x(t)^2 + y(t)^2} \left( \text{mass} \left( x(t)^2 \omega^2 + 4x(t) \left( \frac{d}{dt} x(t) \right) \omega \zeta \right) \right. \\
 &\left. + y(t)^2 \omega^2 + 4y(t) \left( \frac{d}{dt} y(t) \right) \omega \zeta - 2y(t) g + 2 \left( \frac{d}{dt} x(t) \right)^2 + 2 \left( \frac{d}{dt} y(t) \right)^2 - \omega^2 \right) \\
 &\text{This is the same as } \omega \zeta + \omega \zeta + \omega \zeta + \omega \zeta.\n \end{aligned}\n \tag{5}
$$

Change names  
\n>SUBS := { diff(x(t),t,t) = ax(t),  
\ndiff(y(t),t,t) = ay(t),  
\ndiff(x(t),t) = u(t),  
\ndiff(y(t),t) = v(t) };  
\nSUBS := { 
$$
\frac{d}{dt} x(t) = u(t), \frac{d^2}{dt^2} x(t) = ax(t), \frac{d}{dt} y(t) = v(t), \frac{d^2}{dt^2} y(t) = ay(t)
$$
 } (6)

**Subs ( SUBS, RESULT**) ;  
\n
$$
\left\{\lambda(t) = \frac{1}{4} \frac{1}{x(t)^2 + y(t)^2} (mass (x(t)^2 \omega^2 + 4x(t) u(t) \omega \zeta + y(t)^2 \omega^2 + 4y(t) v(t) \omega \zeta
$$
\n
$$
- 2y(t) g + 2u(t)^2 + 2v(t)^2 - \omega^2)\right)\right\}
$$
\n(7)

Advancing with Taylor

**> (8) XKP1 := x(t)+u(t)\*DT+ax(t)\*DT^2/2 ; YKP1 := y(t)+v(t)\*DT+ay(t)\*DT^2/2 ; UKP1 := u(t)+ax(t)\*DT ; VKP1 := v(t)+ay(t)\*DT ;** *XKP1* := *x t* C *u t DT* C 1 <sup>2</sup> *ax <sup>t</sup> DT*<sup>2</sup> *YKP1* := *y t* C *v t DT* C 1 <sup>2</sup> *ay <sup>t</sup> DT*<sup>2</sup> *UKP1* := *u t* C*ax t DT VKP1* := *v t* C *ay t DT*

Substituting acceleration

**> (9) XKP1 := subs( subs(SUBS,RESACC), XKP1) ; YKP1 := subs( subs(SUBS,RESACC), YKP1) ; UKP1 := subs( subs(SUBS,RESACC), UKP1) ; VKP1 := subs( subs(SUBS,RESACC), VKP1) ;** *XKP1* := *<sup>x</sup> <sup>t</sup>* <sup>C</sup>*<sup>u</sup> <sup>t</sup> DT* <sup>K</sup> *<sup>x</sup> <sup>t</sup>* <sup>l</sup> *<sup>t</sup> DT*<sup>2</sup> *mass YKP1* := *<sup>y</sup> <sup>t</sup>* <sup>C</sup> *<sup>v</sup> <sup>t</sup> DT* <sup>K</sup> <sup>1</sup> 2 2 *y t* l *t* C*mass g DT*<sup>2</sup> *mass UKP1* := *<sup>u</sup> <sup>t</sup>* <sup>K</sup> <sup>2</sup> *<sup>x</sup> <sup>t</sup>* <sup>l</sup> *<sup>t</sup> DT mass VKP1* := *<sup>v</sup> <sup>t</sup>* <sup>K</sup> <sup>2</sup> *<sup>y</sup> <sup>t</sup>* <sup>l</sup> *<sup>t</sup>* <sup>C</sup>*mass <sup>g</sup> DT mass*

Substituting Lambda

```
> 
XKP1 := subs( subs(SUBS,RESLAMBDA), XKP1) ;
  YKP1 := subs( subs(SUBS,RESLAMBDA), YKP1) ;
  UKP1 := subs( subs(SUBS,RESLAMBDA), UKP1) ;
  VKP1 := subs( subs(SUBS,RESLAMBDA), VKP1) ;
XKPI := x(t) + u(t) DT - \frac{1}{4}\frac{1}{(x(t)^2 + y(t)^2)} (x(t) (x(t)^2 \omega^2 + 4x(t) u(t) \omega \zeta + y(t)^2 \omega^2)
```
+4 y(t) v(t) 
$$
\omega \zeta - 2 y(t) g + 2 u(t)^2 + 2 v(t)^2 - \omega^2) DT^2
$$
  
\n $YKPI := y(t) + v(t) DT - \frac{1}{2} \frac{1}{mass} \left( \left( \frac{1}{2} \frac{1}{x(t)^2 + y(t)^2} (y(t) mass (x(t)^2 \omega^2 + 4 x(t) u(t) \omega \zeta + y(t)^2 \omega^2 + 4 y(t) v(t) \omega \zeta - 2 y(t) g + 2 u(t)^2 + 2 v(t)^2 - \omega^2) \right) \right)$   
\n+ mass g  $\int DT^2$   
\n $UKPI := u(t) - \frac{1}{2} \frac{1}{x(t)^2 + y(t)^2} (x(t) (x(t)^2 \omega^2 + 4 x(t) u(t) \omega \zeta + y(t)^2 \omega^2 + 4 y(t) v(t) \omega \zeta - 2 y(t) g + 2 u(t)^2 + 2 v(t)^2 - \omega^2) DT$   
\n $YKPI := v(t) - \frac{1}{mass} \left( \left( \frac{1}{2} \frac{1}{x(t)^2 + y(t)^2} (y(t) mass (x(t)^2 \omega^2 + 4 x(t) u(t) \omega \zeta + y(t)^2 \omega^2 + 4 y(t) v(t) \omega \zeta - 2 y(t) g + 2 u(t)^2 + 2 v(t)^2 - \omega^2) \right) + mass g \right) DT \right)$ 

Build numerical scheme

$$
\begin{bmatrix}\n\text{SUBSV} &:= \{ \text{x(t)} = \text{x0}, \text{ y(t)} = \text{y0}, \text{ u(t)} = \text{u0}, \text{ v(t)} = \text{v0}, \text{ m u(t)} = \text{m uN } \} \\
\text{SUBSV} &:= \{ \mu(t) = \text{muN}, u(t) = uO, v(t) = vO, x(t) = xO, y(t) = yO \} \\
\text{XKP1} &:= \text{subs} \{ \text{SUBSV}, \text{XKP1 } \} \\
\text{UKP1} &:= \text{subs} \{ \text{SUBSV}, \text{VKP1 } \} \\
\text{UKP1} &:= \text{subs} \{ \text{SUBSV}, \text{VKP1 } \} \\
\text{XKP1} &:= \text{subs} \{ \text{SUBSV}, \text{VKP1 } \} \\
\text{XKP1} &:= \text{subs} \{ \text{SUBSV}, \text{VKP1 } \} \\
\text{XKP1} &:= \text{subs} \{ \text{SUBSV}, \text{VKP1 } \} \\
\text{XKP1} &:= \text{subs} \{ \text{SUBSV}, \text{VKP1 } \} \\
\text{XKP1} &:= \text{subs} \{ \text{SUBSV}, \text{VVE1 } \} \\
\text{YKP1} &:= \text{yO} + uO DT - \frac{1}{4} \frac{1}{xO^2 + yO^2} \left( xO \left( \omega^2 xO^2 + \omega^2 yO^2 + 4 \omega uO xO \zeta \right) + \omega^2 yO^2 \\
\text{HAVB1} &:= \text{yO} + vO DT - \frac{1}{2} \frac{1}{\text{mass}} \left( \left( \frac{1}{2} \frac{1}{xO^2 + yO^2} \left( yO \text{ mass } (\omega^2 xO^2 + \omega^2 yO^2 + \omega^2 yO^2 \right) + \text{mass } g \right) DT^2 \right) \\
\text{UKP1} &:= uO \\
-\frac{1}{2} \frac{1}{xO^2 + yO^2} \left( xO \left( \omega^2 xO^2 + \omega^2 yO^2 + 4 \omega uO xO \zeta + 4 \omega vO yO \zeta - 2 \text{ gyO} - \omega^2 + 2 \text{ uO}^2 + 2 \text{ vO}^2 \right) DT \
$$

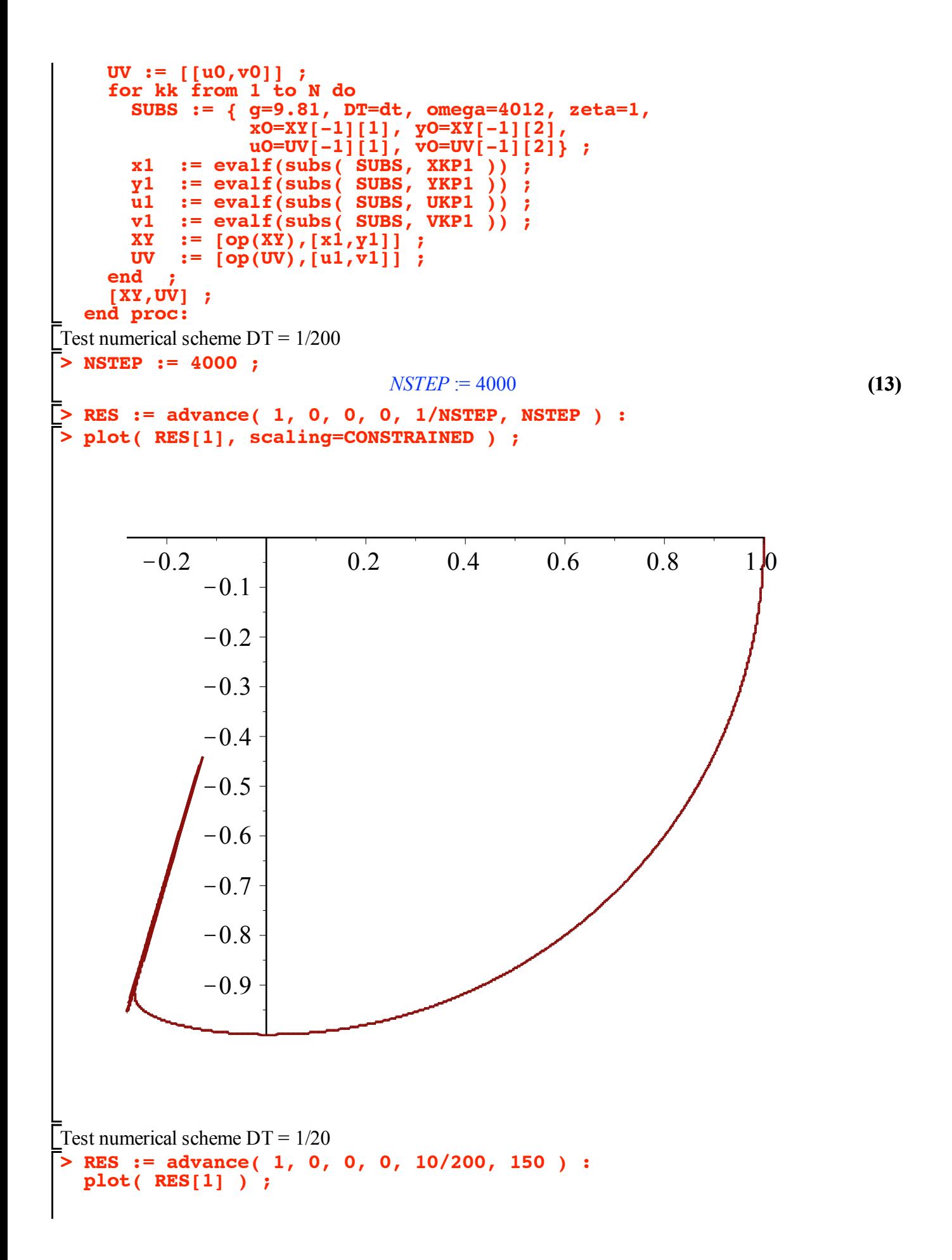

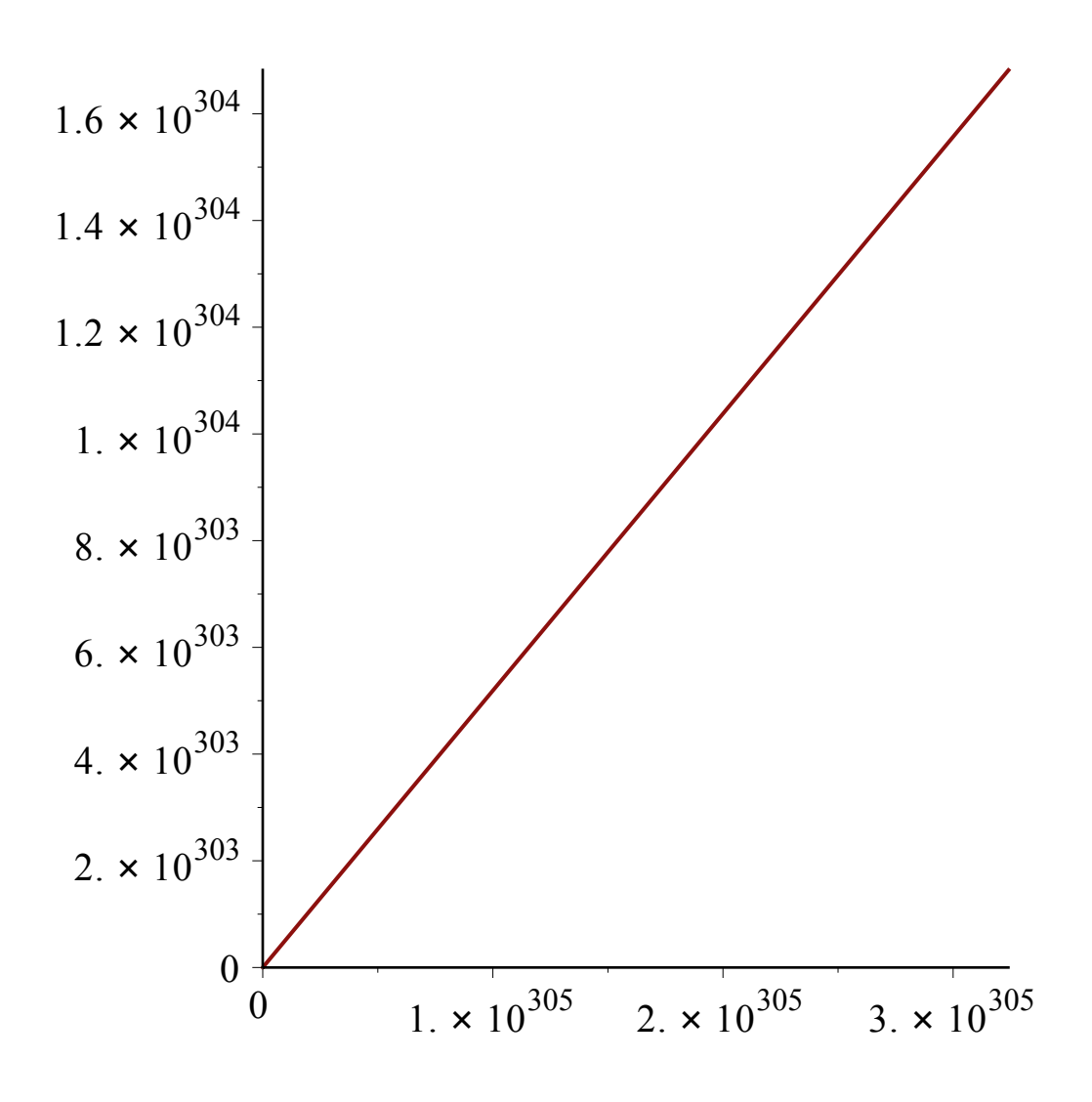